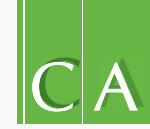

## ÁREA DE VISACIÓN **RECOMENDACIONES BASADAS EN LOS ERRORES MAS COMÚNES AL PRESENTAR LA PLANILLA AGRIMAT PARA LA VISACIÓN DE EXPEDIENTES**

**1-** En acuerdo a los Términos y Condiciones de la utilización de la planilla AGRIMAT, los datos expresados por el profesional tienen el carácter de Declaración Jurada. **El Colegio de Agrimensores no modifica los datos de las planillas,** estos impactan en la Base de Datos y, a partir de esa información vertida por el Profesional, se genera el Certificado de Visación.

**2- Las/os Profesionales deben utilizar siempre una planilla AGRIMAT BASE nueva,** no deben usar planillas anteriores modificadas. ¿Por qué? Lo más común es que al utilizar planillas anteriores queden datos que no se han modificado correctamente y eso motiva una SOLICITUD DE CORRECCIÓN.

**3- Las/os Profesionales deben nombrar la planilla correctamente**, a saber: "AGRIMAT(**NÚMERO DE MATRICULA**)(**NÚMERO DE PLANILLA**)" EJ: **AGRIMAT12131**

**4-** La numeración de las planillas debe ser **correlativa y no deben repetirse las nominaciones.**

**5-** Al llenar el campo de **número de matrícula** en la pestaña GENERAL debe expresarlo **"sin barra ni dígito",** tal como indica la planilla BASE. EJ: 1213

**6- Se recomienda leer atentamente todos los cuadros de instrucciones de escritura** en la misma planilla. Allí está indicado de manera clara qué información colocar en cada campo.

**7-** Todos los campos deben completarse en **letra mayúscula y sin símbolos intermedios,** salvo los indicados expresamente.

**8-** En el caso de que **el comitente sea una persona jurídica**, debe completar el campo de **"persona jurídica" pero también el de "comitente" con el responsable de encargar el trabajo.**

**9-** No deben presentarse trabajos de mensura de posesión **sin poseer la nueva nomenclatura.**

10- En casos de **Mensura de Posesión** no deben colocarse en la planilla los datos de las parcelas afectadas. **Deben colocarse las nomenclaturas de las nuevas parcelas y solo colocar número de cuenta cuando la posesión esté declarada** (datos de cuenta del poseedor); caso contrario, se debe dejar el espacio en blanco.

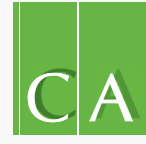

**11- Las Mensuras para la Unidad Ejecutora** no deben llevar "Reserva de Nomenclatura" porque la intención de esos trabajos es inscribir la posesión en "Tierras para el Futuro"; no son planos para tramitar una prescripción adquisitiva. Por esto mismo, **en las observaciones del plano debe constar que no es apto para juicio de usucapión.** En ese sentido, al no tener reserva de nomenclatura (la DGC no quiere reservas de nomenclatura que no se vayan a presentar en expedientes), dispusimos utilizar una nomenclatura distinta a la de la DGC, o sea alfanumérica. **En los casos que la parcela sea rural:** el profesional le debe otorgar una nomenclatura que corresponda al centroide de coordenadas (lo resuelve el propio profesional sin hacer reservas). **Si la parcela es urbana:** deberá indicar en la planilla como nomenclatura todos los datos hasta la manzana y como parcela un número que será consecutivo alfanumérico. la parte alfabética será las dos primeras letras del nombre de la localidad (si tiene más de dos palabras, el nombre serán las primeras letras de cada palabra). Ejemplo: Si es de Santa Rosa de Calamuchita será SR, si es de la ciudad de Córdoba será CO; seguidas de una numeración que será consecutive y asignada por el profesional.

Colegio de Agrimensores

**12-**Los **Certificados de Amojonamiento** deben realizarse siempre sobre parcelas que tengan el estado parcelario constituido en un registro gráfico visado por la DGC. En caso de posesiones o fracciones de una mayor superficie debe presentarse el trabajo como Informe Pericial.

**13-** Siempre se debe colocar en el plano de Certificado de Amojonamiento los **planos antecedentes** utilizados en la tarea.

**14-** En los **Informes Periciales** de objetos territoriales no legales no corresponde colocar en la planilla la nomenclatura y número de cuenta de la mayor superficie. En estos casos debe dejar los campos correspondientes en blanco y completar el campo de Datos ID con datos de identificación o ubicación.

**15-** En los casos de **Mensura y Subdivisión o Mensura y Loteo** los pasillos privados no cuentan como lote.

**16-** A los efectos del **cálculo de honorarios y tasas** se considera el número de parcelas, no de Unidades Económicas Agrarias o parcelas indivisas.

**17-Repetimos:** es importante revisar en el cuadro de abajo que no queden Nomenclaturas y Cuentas de trabajos anteriores. Para ello, **solicitamos usar una planilla nueva y vacía para cada trabajo.**

**18- A la hora de enviar un trabajo ya observado** por los visadores, el profesional debe aclarar en el asunto del mail que se trata de un trabajo observado o con correcciones, y seleccionar la opción **"responder"** al mail de las observaciones, de manera que en el envío del profesional se encuentren las observaciones realizadas originalmente.